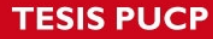

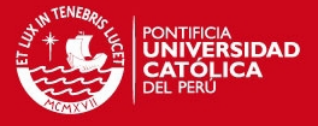

```
\frac{1}{x}Programa Final
 * 
   Author: Magno Parra
  */ 
 .org $0000
inicio: 
LDI r16,LOW(RAMEND) ;
OUT SPL,r16 ;Permitimos el uso de subrutinas
LDI r16,HIGH(RAMEND) ; 
OUT SPH,r16 
ldi r16,0x00 
out porta,r16 
out portb,r16 
out portc,r16 ;Configuramos entradas y salidas 
out portd,r16 ;Entradas serán las respectivas a 'echo' de los sensores 
ldi r16,0xff 
out ddra,r16 
out ddrb,r16 
out ddrd,r16 
ldi r16,0b00001001 
out ddrc,r16 
start: 
;;;;;;;;;;;;;;;;;;;;;;;;;;;;;;;;;;;;;;;;;;;;;;;;;;;;;;;;;;;;;;;;;;;;;;;;;;;;;;;;;;;
programa: 
sbi portc,0; activar sensor1 
ldi r16,0x00 
loop10us: 
inc r16 
cpi r16,0x02 
brne loop10us 
cbi portc,0;desactivar sensor1 
ldi r20,0x00;contador1=r20 
;;;;;;;;;;;;
;loop prueba:esperar a que echo pase a alta antes de medir distancia 
;;;;
;rcall loopdelay100us 
;;;;;;;;;;;;;
loopprueba: 
in r18,pinc 
andi r18,0b000000010 
cpi r18,0b000000010 
brne loopprueba 
;;;;;;;;
```
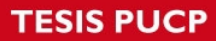

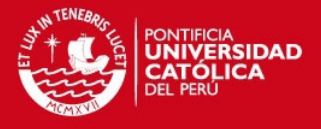

deteccion: inc r20 in r18,pinc andi r18,0b00000010 cpi r18,0b00000000;echo en cero al detectar sensor 1 breq sensor2 ;si hay detección pasamos a activar el sensor 2 rcall delay29us ;guardamos la distancia 1 en r20 rcall delay29us cpi r20,0xFF brne deteccion ;pasamos al sensor dos cuando se llega al maximo del registro ;;;;;;;;;;;;;;;;;;;;;;;;;;;;;;;;;;;;;;;;;;;;;;;;;;;;;; sensor2: sbi portc,3;activar sensor 2 ldi r16,0x00 loop10ussensor2: inc r16 cpi r16,0x02 brne loop10ussensor2 cbi portc,3;desactivar sensor ldi r21,0x00;contador2=r21 ;;;;;; ;loop prueba:esperar a que echo pase a alta antes de medir distancia ;;;; ;rcall loopdelay100us ;;;;;;;;;;;;; looppruebasensor2: in r18,pinc andi r18,0b0000001000 cpi r18,0b0000001000 brne looppruebasensor2 ;;;;;;;; deteccionsensor2: inc r21 in r18,pinc andi r18,0b00001000; distancia de sensor 2 en r21 cpi r18,0b00000000;echo en cero al detectar sensor 2 breq salirsensor2 rcall delay29us rcall delay29us cpi r21,0xFF brne deteccionsensor2 salirsensor2: cpi r20,0xFF brne compararcontadores cpi r21,0xFF brne compararcontadores ;si alguno es diferente a 255, se asegura haber detección rjmp nodetecta compararcontadores: cp r20,r21 breq salidadetec

brsh salidadetecder;si r20 es mayor que r21, izquierda más lejos que derecha rjmp salidadeteciz; si r21 es mayor que r20, derecha más lejos que izquierda

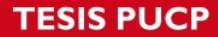

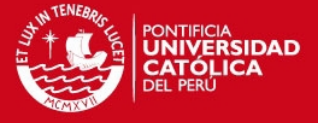

salidadetec: ;r17:contador=distancia ;cbi portd,0;apagar motor derecha ;cbi portd,1;apagar motor izquieda mov r17,r20 mov r22,r17;r22 contador por seguridad ;out ocr0,r17;PWM rcall terminarciclo rjmp distanciaLCD;programa ;;;;;;;;;;;;;;;;;;;;;;;;;;;;;;;;;;;;;;;;;;;;;;;;;;;;;; salidadeteciz: ;cbi portd,0;apaga motor derecha ;sbi portd,1;prende motor izquierda ;out ocr0,r17;PWM mov r17,r20 mov r22,r17 rcall terminarciclo rcall configLCD ldi r18,0x49;I out porta,r18 rcall envia ldi r18,0x7a;z out porta,r18 rcall envia

ldi r18,0x71;q out porta,r18 rcall envia ldi r18,0x75;u out porta,r18 rcall envia ldi r18,0x69;i out porta,r18 rcall envia ldi r18,0x65;e out porta,r18 rcall envia ldi r18,0x72;r out porta,r18 rcall envia ldi r18,0x64;d out porta,r18 rcall envia ldi r18,0x61;a out porta,r18 rcall envia

rcall linea2 rcall digitomayor out porta,r18 rcall envia rcall digitomedio out porta,r18

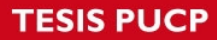

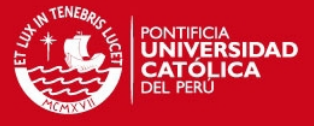

rcall envia rcall digitomenor out porta,r18 rcall envia ldi r18,0x63;c out porta,r18 rcall envia ldi r18,0x6D;m out porta,r18 rcall envia rjmp nodetectaLCD ;;;;;;;;;;;;;;;;;;;;;;;;;;;;;;;;;;;;;;;;;;;;;;;;;;;;;; salidadetecder: ;sbi portd,0;prende motor derecha ;cbi portd,1;apaga motor izquierda ;out ocr0,r17;PWM mov r17,r21 mov r22,r17;r22 contador por seguridad rcall terminarciclo

rcall configLCD

ldi r18,0x44;D out porta,r18 rcall envia ldi r18,0x65;e out porta,r18 rcall envia ldi r18,0x72;r out porta,r18 rcall envia ldi r18,0x65;e out porta,r18 rcall envia ldi r18,0x63;c out porta,r18 rcall envia ldi r18,0x68;h out porta,r18 rcall envia ldi r18,0x61;a out porta,r18 rcall envia rcall linea2 rcall digitomayor

out porta,r18 rcall envia rcall digitomedio out porta,r18 rcall envia rcall digitomenor out porta,r18 rcall envia ldi r18,0x63;c out porta,r18

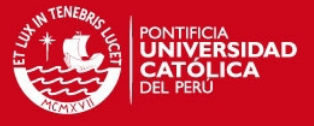

rcall envia ldi r18,0x6D;m out porta,r18 rcall envia rjmp nodetectaLCD ;;;;;;;;;;;;;;;;;;;;;;;;;;;;;;;;;;;;;;;;;;;;;;;;;;;;;;; nodetecta: ;cbi portd,0;apaga motores ;cbi portd,1 ;ldi r17,0xff;apagar pwm ;out ocr0,r17;PWM rcall configLCD ldi r18,0x4E;N out porta,r18 rcall envia ldi r18,0x41;A out porta,r18 rcall envia ldi r18,0x44;D out porta,r18 rcall envia ldi r18,0x41;A out porta,r18 rcall envia ;;;;;;;;;;;;;;;;;;; rjmp nodetectaLCD distanciaLCD: rcall configLCD mostrarmensaje: ldi r18,0x43;C out porta,r18 rcall envia ldi r18,0x65;e out porta,r18 rcall envia ldi r18,0x6e;n out porta,r18 rcall envia ldi r18,0x74;t out porta,r18 rcall envia ldi r18,0x72;r out porta,r18 rcall envia ldi r18,0x6f;o out porta,r18 rcall envia rcall linea2 rcall digitomayor out porta,r18 rcall envia rcall digitomedio

out porta,r18 rcall envia

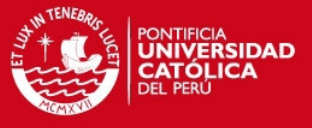

rcall digitomenor out porta,r18 rcall envia ldi r18,0x63;c out porta,r18 rcall envia ldi r18,0x6D;m out porta,r18 rcall envia nodetectaLCD: ldi r16,0x00 delayfinal: inc r16 ;rcall delaylcdms cpi r16,0x20 brne delayfinal rjmp programa delay29us: ldi r16,0x06;original 0x07 delay\_sub: dec r16 brne delay\_sub reti configLCD: cbi portb,2;RS=0 ldi r16,0x01 out porta,r16 rcall comando ldi r16,0x0c out porta,r16 rcall comando ldi r16,0x3c out porta,r16 rcall comando sbi portb,2;RS=1 reti linea2: cbi portb,2;RS=0 ldi r16,0xc0 out porta,r16 rcall comando sbi portb,2;RS=1 reti comando: sbi portb,0 rcall delaylcdms rcall delaylcdms cbi portb,0 rcall delaylcdms

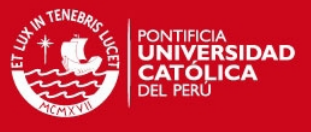

#### reti

delaylcdms:;1,53ms ldi r18,0x00 loopdelaylcdms: rcall delay100us inc r18 cpi r18,0xb brne loopdelaylcdms reti

delay100us: ldi r16,0x00 loopdelay100us: inc r16 cpi r16,0x13 brne loopdelay100us reti

envia: sbi portb,2;RS=1 rcall comando reti

#### ;;;;;;;;;;;;;;;;;;;;;;;;;;;;;;;;;;

;r17=distancia(total) ;r18=dato a entregar ;r19=digito mayor digitomayor: ldi r18,0x32;ascii=2 ldi r19,0xC8;200 cpi r17,0xc8 brsh salidamayor ldi r18,0x31;ascii=1 ldi r19,0x64;100 cpi r17,0x64 brsh salidamayor ldi r18,0x00;ascii=null ldi r19,0x00 salidamayor: reti

digitomedio: sub r17,r19;eliminamos centenas ldi r18,0x39;9 ldi r19,0x5A;90 cp r17,r19 brsh salidamedio ldi r18,0x38;8 ldi r19,0x50;80 cp r17,r19 brsh salidamedio ldi r18,0x37;7

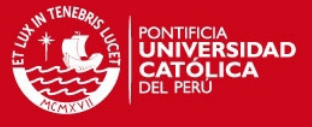

ldi r19,0x46;70 cp r17,r19 brsh salidamedio ldi r18,0x36;6 ldi r19,0x3C;60 cp r17,r19 brsh salidamedio ldi r18,0x35;5 ldi r19,0x32;50 cp r17,r19 brsh salidamedio ldi r18,0x34;4 ldi r19,0x28;40 cp r17,r19 brsh salidamedio ldi r18,0x33;3 ldi r19,0x1E;30 cp r17,r19 brsh salidamedio ldi r18,0x32;2 ldi r19,0x14;20 cp r17,r19 brsh salidamedio ldi r18,0x31;1 ldi r19,0x0A;10 cp r17,r19 brsh salidamedio ldi r18,0x30;0 ldi r19,0x00 salidamedio: reti digitomenor: sub r17,r19;eliminamos decenas ldi r18,0x39;9 ldi r19,0x09;9 cp r17,r19 brsh salidamenor ldi r18,0x38;8 ldi r19,0x08;8 cp r17,r19 brsh salidamenor ldi r18,0x37;7 ldi r19,0x07;7 cp r17,r19 brsh salidamenor ldi r18,0x36;6 ldi r19,0x06;6 cp r17,r19 brsh salidamenor ldi r18,0x35;5 ldi r19,0x05;5 cp r17,r19 brsh salidamenor ldi r18,0x34;4

ldi r19,0x04;4

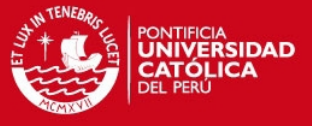

cp r17,r19 brsh salidamenor ldi r18,0x33;3 ldi r19,0x03;3 cp r17,r19 brsh salidamenor ldi r18,0x32;2 ldi r19,0x02;2 cp r17,r19 brsh salidamenor ldi r18,0x31;1 ldi r19,0x01;1 cp r17,r19 brsh salidamenor ldi r18,0x30;0 ldi r19,0x00 salidamenor: reti

terminarciclo: loopterminar: inc r22 rcall delay29us rcall delay29us cpi r22,0xFF brne loopterminar reti

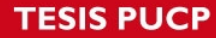

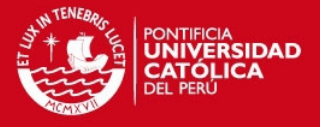

/\*

- Detector. Solo un sensor \*
- \*
- Author: Magno Parra
- \*/

.org \$0000

inicio:

```
LDI r16,LOW(RAMEND) ;
OUT SPL,r16 ;permitimos el uso de subrutinas
LDI r16,HIGH(RAMEND) ; 
OUT SPH,r16
```
ldi r16,0x00 ;;configuramosentradas y salidas: out porta,r16;;Unicas entradas son las respectivas a echo del sensor ultrasónico out portb,r16;; y la correspondiente al pulsador que nos permitirá una mejor apreciación de la distancia en el LCD out portc,r16 out portd,r16 ldi r16,0xff out ddra,r16 out ddrb,r16 out ddrd,r16 ldi r16,0b00000101

```
start:
```
out ddrc,r16

```
;;;;;;;;;;;;;;;;;;;;;;;;;;;;;;;;;;;;;;;;;;;;;;;;;;;;;;;;;;;;;;;;;;;;;;;;;;;;;;;;;;;
programa: 
sbi portc,0;activar sensor 
loop10us: 
inc r16 
cpi r16,0x02 
brne loop10us 
cbi portc,0;desactivar sensor 
ldi r17,0x00;contador=r17 
;;;;;;;;;;
;loop prueba:esperar a que echo pase a alta antes de medir distancia 
;;;;
loopprueba: 
in r18,pinc 
andi r18,0b00000010 
cpi r18,0b00000010 
brne loopprueba
```
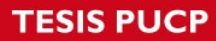

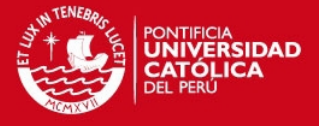

;;;;;;;;;;;;;;; deteccion: inc r17 in r18,pinc andi r18,0b00000010 cpi r18,0b00000000;echo en cero al detectar breq salidadetec rcall delay29us rcall delay29us;; retraso para conseguir exactitud adecuada ;;;;;;;;;;,,,, ;;;;;;;;;, cpi r17,0xFF brne deteccion rjmp nodetecta salidadetec: ;r17:contador=distancia mov r22,r17;r22 contador por seguridad ldi r16,0b01111001;activamos PWM out tccr0,r16 ;de tal manera que mayor sea el contador out ocr0,r17 ;menor el ciclo de trabajo rcall terminarciclo rjmp distanciaLCD;programa nodetecta: ldi r16,0b01111000; se desactiva PWM si no hay detección out tccr0,r16 cbi portd,1 ldi r18,0x6e;n out porta,r18 rcall envia ldi r18,0x61;a out porta,r18 rcall envia ldi r18,0x64;d out porta,r18 rcall envia ldi r18,0x61;a ;Se envia el mensaje que no se detectó 'nada' out porta,r18 rcall envia ;;;;;;;;;;;;;;;;;;; rjmp nodetectaLCD distanciaLCD: rcall configLCD ; Se envía 'Distancia' mostrarmensaje: ; en la primera línea ldi r18,0x44;D out porta,r18 rcall envia ldi r18,0x69;i out porta,r18 rcall envia ldi r18,0x73;s out porta,r18 rcall envia ldi r18,0x74;t

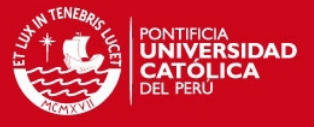

out porta,r18 rcall envia ldi r18,0x61;a out porta,r18 rcall envia ldi r18,0x6e;n out porta,r18 rcall envia ldi r18,0x63;c out porta,r18 rcall envia ldi r18,0x69;i out porta,r18 rcall envia ldi r18,0x61;a out porta,r18 rcall envia rcall linea2 rcall digitomayor ;Se envía la distancia en cm al LCD out porta,r18 rcall envia rcall digitomedio out porta,r18 rcall envia rcall digitomenor out porta,r18 rcall envia ldi r18,0x63;c out porta,r18 rcall envia ldi r18,0x6D;m out porta,r18 rcall envia nodetectaLCD: ldi r16,0x00 delayfinal: inc r16 ;rcall delaylcdms cpi r16,0x20 brne delayfinal verenLCD: in r16,pinc andi r16,0b10000000 ;Se procederá a otra medición cuando PC7 pase a '1' cpi r16,0b10000000 brne verenLCD rjmp programa delay29us: ldi r16,0x06;original 0x07

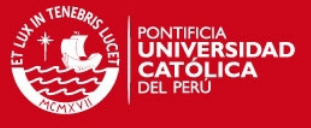

delay\_sub: dec r16 brne delay\_sub reti

configLCD: cbi portb,2;RS=0 ldi r16,0x01 out porta,r16 rcall comando ldi r16,0x0c out porta,r16 rcall comando ldi r16,0x3c out porta,r16 rcall comando sbi portb,2;RS=1 reti

linea2: cbi portb,2;RS=0 ldi r16,0xc0 out porta,r16 rcall comando sbi portb,2;RS=1 reti

comando: sbi portb,0 rcall delaylcdms rcall delaylcdms cbi portb,0 rcall delaylcdms reti

delaylcdms:;1,53ms ldi r18,0x00 loopdelaylcdms: rcall delay100us inc r18 cpi r18,0xb brne loopdelaylcdms reti

delay100us: ldi r16,0x00 loopdelay100us: inc r16 cpi r16,0x13 brne loopdelay100us reti

envia: sbi portb,2;RS=1 rcall comando

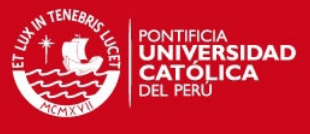

reti

;;;;;;;;;;;;;;;;;;;;;;;;;;;;;;;;;;

;r17=distancia(total) ;r18=dato a entregar ;r19=digito mayor digitomayor: ldi r18,0x32;ascii=2 ldi r19,0xC8;200 cpi r17,0xC8 brsh salidamayor ldi r18,0x31;ascii=1 ldi r19,0x64;100 cpI r17,0X64 brsh salidamayor ldi r18,0x00;ascii=null ldi r19,0x00 salidamayor: reti digitomedio: sub r17,r19;eliminamos centenas ldi r18,0x39;9 ldi r19,0x5A;90 cpi r17,0X5A brsh salidamedio ldi r18,0x38;8 ldi r19,0x50;80 cpi r17,0x50 brsh salidamedio ldi r18,0x37;7 ldi r19,0x46;70 cpi r17,0x46 brsh salidamedio ldi r18,0x36;6 ldi r19,0x3C;60 cpi r17,0x3C brsh salidamedio ldi r18,0x35;5 ldi r19,0x32;50 cpi r17,0x32 brsh salidamedio ldi r18,0x34;4 ldi r19,0x28;40 cpi r17,0x28 brsh salidamedio ldi r18,0x33;3 ldi r19,0x1E;30 cpi r17,0x1E brsh salidamedio ldi r18,0x32;2 ldi r19,0x14;20 cpi r17,0x14 brsh salidamedio

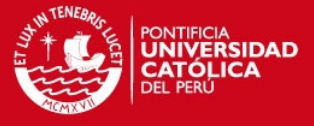

ldi r18,0x31;1 ldi r19,0x0A;10 cpi r17,0x0A brsh salidamedio ldi r18,0x30;0 ldi r19,0x00 salidamedio: reti digitomenor: sub r17,r19;eliminamos decenas ldi r18,0x39;9 ldi r19,0x09;9 cp r17,r19 brsh salidamenor ldi r18,0x38;8 ldi r19,0x08;8 cp r17,r19 brsh salidamenor ldi r18,0x37;7 ldi r19,0x07;7 cp r17,r19 brsh salidamenor ldi r18,0x36;6 ldi r19,0x06;6 cp r17,r19 brsh salidamenor ldi r18,0x35;5 ldi r19,0x05;5 cp r17,r19 brsh salidamenor ldi r18,0x34;4 ldi r19,0x04;4 cp r17,r19 brsh salidamenor ldi r18,0x33;3 ldi r19,0x03;3 cp r17,r19 brsh salidamenor ldi r18,0x32;2 ldi r19,0x02;2 cp r17,r19 brsh salidamenor ldi r18,0x31;1 ldi r19,0x01;1 cp r17,r19 brsh salidamenor ldi r18,0x30;0 ldi r19,0x00 salidamenor: reti

terminarciclo: loopterminar: inc r22 rcall delay29us

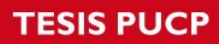

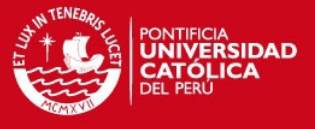

rcall delay29us cpi r22,0xFF brne loopterminar reti

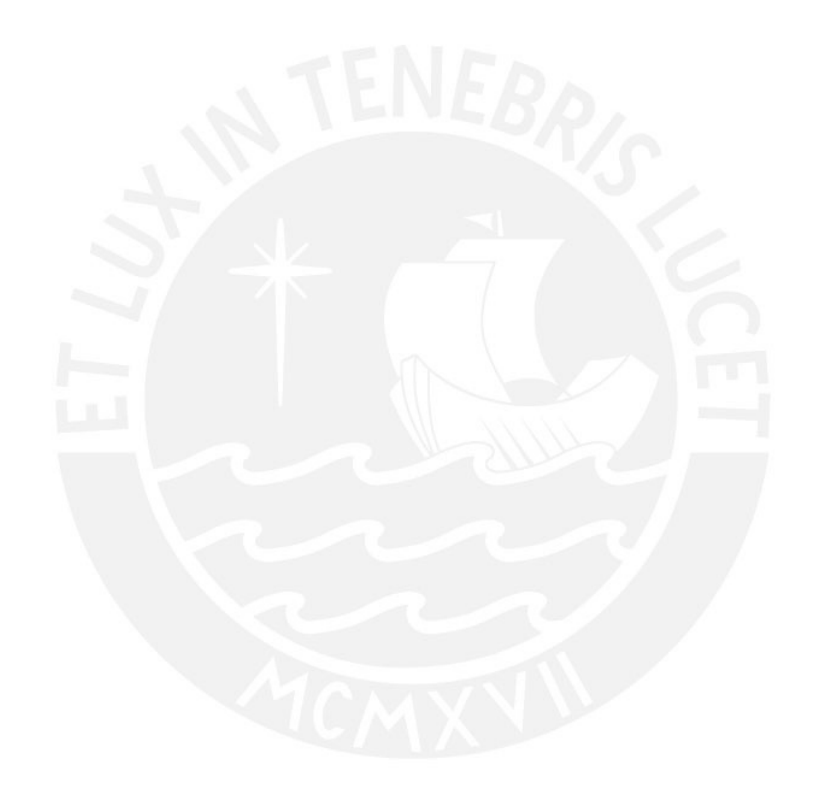

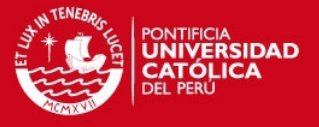

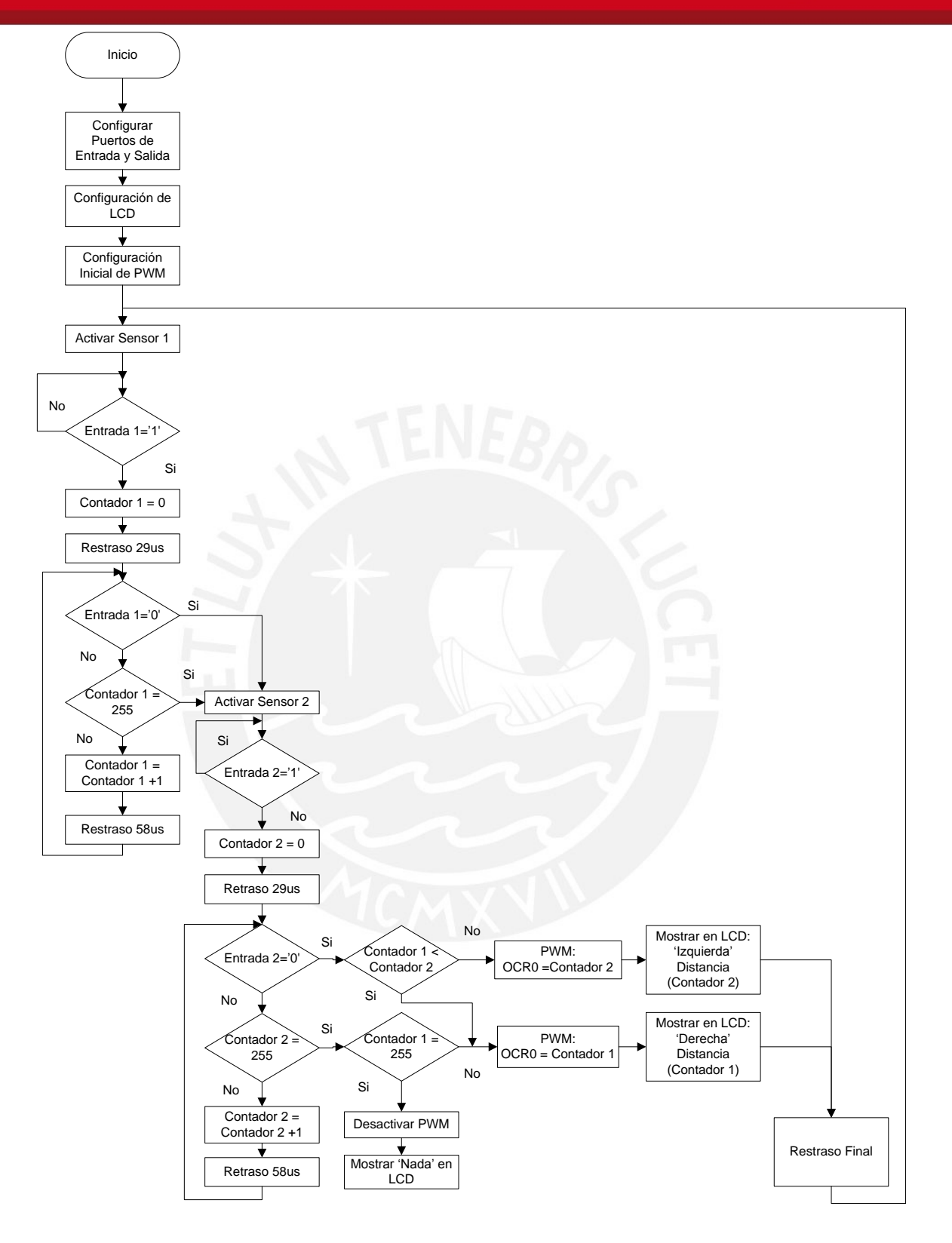

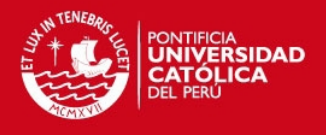

Configurar LCD Comando

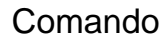

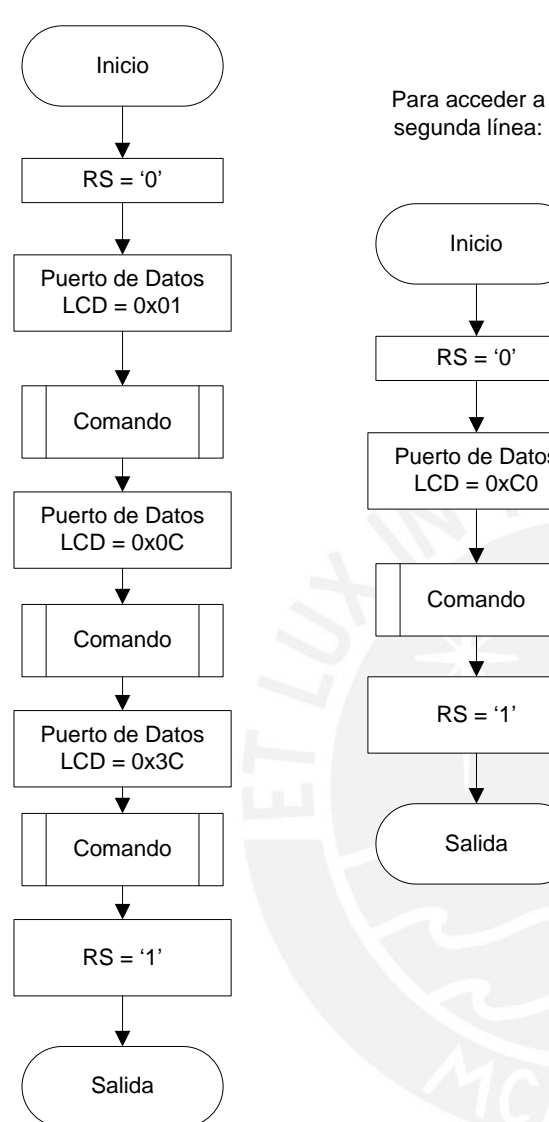

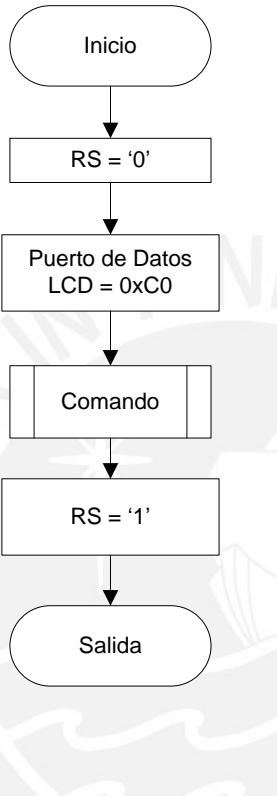

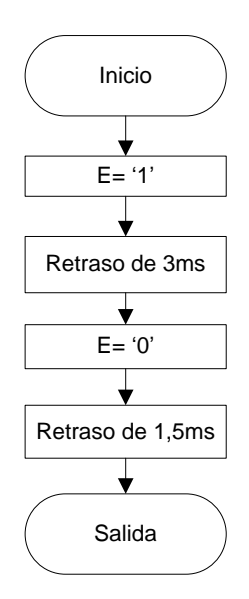